Subject: DataWarrior 6.10 in windows: heap-memory Xmx limit? Posted by juliocoll on Wed, 19 Jun 2024 10:31:07 GMT View Forum Message <> Reply to Message

I am trying the Building Evolutionary Libraries (EL) DW method using the new DW6.1 version in windows 10. The DW16 program launches Ok and seems to be working very well, including the size of the lettering improvements (many thanks for that detail!).

However, I may have fallen into small heap-memory for EL. If I am right, according to the new Datawarrior.exe/.rsrc/VMOPTIONS/5000, the maximum Xmx heap-memory is set to Xmx3600m, which could explain my abundant failures....

Is it possible to set Xmx to use as much heap-memory as available? I though to have read something like may be posible, but I may be mistaken.

Alternatively, is there another way to increase heap-memories in DW6.1 windows?. As thomas suggested more than a year ago, I have been successfully using windows DW5.5 with 100g heap-memory set by a Linus/windows.exe bypass (enclosed startJarWin.bat). Is there something similar for DW6.1?.

I tried different alterations of that bat file but I got an extensive pile of failures to launch the WP6.1....

Any ideas would be most welcome Thanks for your attention! julio

File Attachments
1) startJarWin.bat, downloaded 177 times

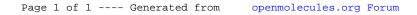